## **TECH CORNER**

## **Dear Member**

**This week we will cover keeping your devices updated.**

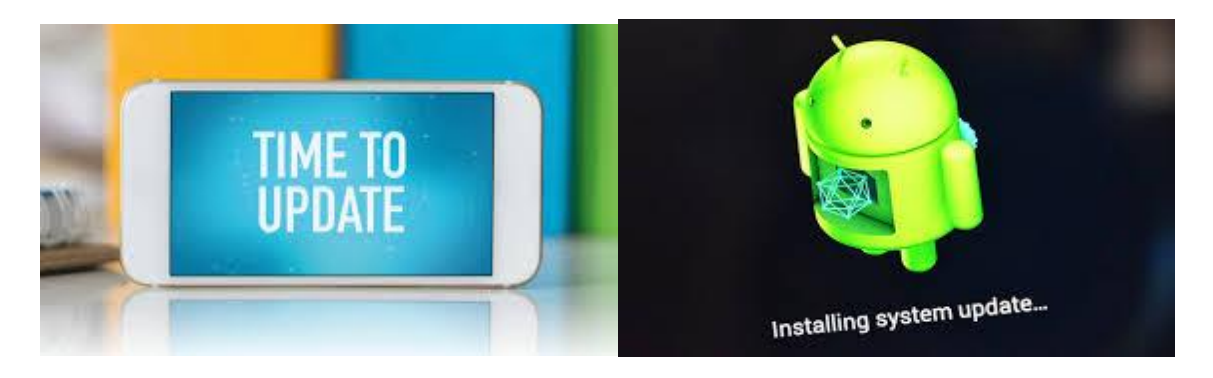

Out-of-date software, apps, and operating systems contain weaknesses. This makes them easier to hack.

Companies fix the weaknesses by releasing updates commonly known as [patches.](https://en.wikipedia.org/wiki/Patch_(computing)) When you update your devices and software, this helps to keep hackers out by applying this patch to your device.

Turn on automatic updates for your devices and software that offer it. This will mean you do not have to remember each time.

Some devices and software need to be updated manually. You may get reminders on your phone or computer. Do not ignore these reminders. Updating will help to keep you safe online.

You can check your device has automatic updates activated by following the relevant links below,

If you are using an old version of Windows (7 or older) these versions are no longer supported and will not receive updates. I have included a link below to upgrade to Windows 10\*.

\**Options for upgrading Windows will be subject to various factors including hardware compatibility. It is recommended to back up all documents and programs before going ahead with an upgrade. Seek professional advice if you are unsure before proceeding.*

Windows 10 will be the last release. Going forward Microsoft will release biannual updates to windows 10 and release regular security updates. There will not be a Windows 11.

- Apple Mac [\(opens](https://support.apple.com/en-gb/HT202180) in a new tab)
- Apple [iPhone](https://support.apple.com/en-gb/HT204204) and iPad (opens in a new tab)
- [Microsoft](ms-settings:windowsupdate) Windows 10 (opens your MS settings)
- [Windows](https://computing.which.co.uk/hc/en-gb/articles/360009159719-How-to-upgrade-from-Windows-7-to-Windows-10-for-free) 7 is no longer supported. You should upgrade to Windows [10](https://computing.which.co.uk/hc/en-gb/articles/360009159719-How-to-upgrade-from-Windows-7-to-Windows-10-for-free)
- Android [smartphones](https://support.google.com/android/answer/7680439?hl=en-GB) and tablets (opens in a new tab)
- [Android](https://support.google.com/googleplay/answer/113412?hl=en-GB) apps (opens in a new tab)

**If you would like a particular area covered in Tech corner, please email me with details at [nspike@oandc.uk.com](mailto:nspike@oandc.uk.com) and I will include in a future edition.**

Kind regards

**Nicholas Spike Assistant Secretary**